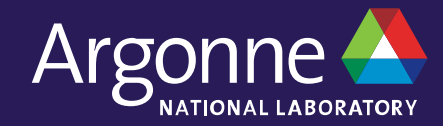

# **Transitioning from Cobalt to PBS at the ALCF**

**Bill Allcock, ALCF Developer Sessions Webinar, April 30th, 2021**

## **#include std\_disclaimer.h**

- "We all know that no plan survives contact with the enemy" Helmuth von Moltke the Elder
- What I am going to present are our current plans and thoughts, however...
	- ⏤We have never run PBS in production
		- We don't know how it will perform at scale
		- We have no experience tuning it
		- We don't have years of user feedback
	- ⏤We are running on machines much different than we are used to
		- § GPUs; We have experience with Theta-GPU and that is useful, but it is not with PBS.
- I am passing along what we have figured out so far. I am sure there are many things we don't know.
- We will be flexible and responsive based on operational experience and user feedback.
- The gist here is:

# THIS IS ALL SUBJECT TO CHANGE  $\odot$

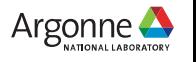

# **Tools and References to Aid in the**

- Al[l page and section references refer to the 2020 guide \(](https://anl.box.com/s/394yay69qutg3ctpxav4719in7izgu4o)2021 just  $\epsilon$
- Going from Cobalt to PBS is going to be sort of like going between
	- $-$  You probably are going to know what command you want to use to do
	- But the differences in the command line options will drive you nuts...
	- ⏤So, what to do about that…
- One big advantage of this transition is the improvement in docume extensive and quite good:
	- ⏤https://www.altair.com/pbs-works-documentation/
	- The User's Guide and the Reference Guide are likely to be the two most
- There is a document we have produced that shows the mappings f PBS qsub command lines.

⏤https://anl.box.com/s/394yay69qutg3ctpxav4719in7izgu4o

• There is also a CLI tool called  $qsub2pbs$  that is deployed on all our Cobalt qsub command line and convert it to a PBS command line.

— Just recall your *qsub* line and change qsub to *qsub2pbs* 

— If you want a script rather than a command line, add the  $\neg$  directives

## **High level concepts**

- You will hear two terms: OpenPBS and PBS Pro
	- ⏤OpenPBS is an open source project and we are contributing to it.
	- ⏤PBS Pro is OpenPBS with
		- More extensive hardening and testing
		- Paid priority support
		- Some optional features like an accounting system
		- They do start a PBS Pro release from the OpenPBS master branch
- Everything in PBS refers to a "vnode" or virtual node.
	- ⏤A vnode may be equivalent to a physical node, in the ALCF, it likely will be.
	- ⏤However, we could, for instance, take a ThetaGPU node (if it were running PBS) and make a physical node into 8 vnodes, each with 1 GPU, 1/8th of the cores, and 1/8th of the RAM.
	- —I am going to use the terms nodes and vnodes interchangeably, but I will always be referring to vnodes unless I explicitly say otherwise.
- We are **PLANNING** on running a single PBS instance for the entire ALCF
	- remember that whole subject to change thing?
	- ⏤You can launch a job to any resource from any resource.
	- ⏤You can select multiple resources in a single job submission (more about that later)

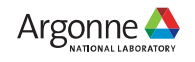

#### **qsub**

- Has the same function as in Cobalt: it puts a job into a queue to be executed.
- The biggest difference is in resource selection
	- In Cobalt, since we ran a separate instance on every resource and our resources were primarily homogeneous, the resource was usually implied. You get Theta nodes on Theta, Cooley nodes on Cooley, etc..
	- ⏤Where there was heterogeneity, we normally handled that with a queue; big\_mem queue for nodes with more memory, etc..
- In PBS, there is an "sql like" select syntax for selecting the resources you need.
	- ⏤Users Guide, Section 4.3, starting on UG-51
	- -all selections are done with "minus lower case L"; With this font, that isn't clear.
	- ⏤There are two types of resources, job wide and "chunks" (their term, don't blame me)
		- wall time applies to the job, so is a job wide resources and is selected via  $-I$  walltime=hh:mm:ss
		- If we do have "one scheduler to rule them all", then you might want 128 nodes on Polaris (an upcoming machine) and 8 on Cooley2 (our upcoming Cooley replacement) and that might look like  $-1$  select 8:system=cooley2, 128:system=polaris
		- There are a huge number of built-in resources in PBS. You can see them in the Reference Guide, section 5.6, RG-265. system is a "custom" resource we intend to create to make the selection easier.
		- You likely won't use anything other than what I show up above. The selection is much more apropos if you have a heterogenous facility or nodes are shared and so you are looking for a node with sufficient resources left.
		- § A minimal qsub:

o qsub –A project1 –l walltime=01:00:00 –l select 128:system=polaris – a.out

 $\circ$  You use the double dash "—" syntax when you want to run an executable directly

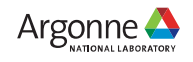

## **qsub differences continued…**

- Table 2.1 in the Users Guide on page UG-24 is quite handy for figuring out qsub options.
- environment variables
	- ⏤Cobalt: –env <variable list>; PBS: –v <variable list> or –V to copy your entire environment
- Passing info to the server
	- ⏤Cobalt: --attrs pubnet; PBS: -l select 128:pubnet=True
	- ⏤Cobalt uses server attributes; in PBS you select custom resources
- **Dependencies** 
	- ⏤Cobalt: --dependencies:<job list>; PBS: -W depend=afterok:<job list>
	- ⏤Section 6.2.1 in the users guide, UG-107 shows the alternatives to afterok
- Getting email
	- Again, PBS gives you more options, but it requires two options. Users Guide Section 2.5.1 UG-25
	- ⏤Cobalt: -M or –notify <addresses>; PBS: -M <addresses> –m <mail points> be (beginning and end) will get you equivalent functionality to Cobalt

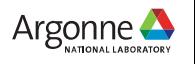

#### **qsub capabilities PBS has that Cobalt does not**

- Job Arrays
	- If you need to run the same job many times on different inputs
	- ⏤Reduces the load on the scheduler
	- ⏤Every sub-job is treated as a job, so we believe priority will accrue normally, but we need to test.
	- ⏤How much interest is there in this feature?
	- ⏤Unless it has unexpected effects on the scheduling, we will likely enable this.
- Ability to re-run a job
	- If your job dies, can it be requeued and restarted without human intervention?
	- ⏤Basically the difference between your job being requeued or deleted on error.
	- ⏤Of how much interest is this?
	- ⏤The default is that jobs are re-runnable, but if the common case is that they are not, we will either change the default or if we will disable it completely.
	- ⏤Table 6.2 in the users guide, page UG-119
- Job history

⏤Your job will remain visible in qstat and qselect for a period of time after it runs (default is two weeks)

• There are many more. See the PDF linked in the first slide or the PBS documentation for more details.

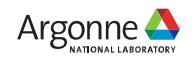

#### **qsub capabilities Cobalt has that PBS does not**

- --cwd
	- ⏤You can't change the directory from the CLI in PBS
	- $\equiv$  in PBS use a script and do a cd in the script.
- --user\_list
	- ⏤Cobalt allows the submitting user to authorize other users or a group to manipulate (hold, delete, etc) the job
	- ⏤PBS does not have this capability.
- --debuglog
	- ⏤PBS does not generate the equivalent of the .cobalt file.
- How much interest would there be in equivalent features? We can add features, but we have to prioritize.

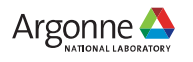

## **Commands other than qsub**

- qstat displays status of jobs, queues, and servers
	- ⏤BTW, PBS qstat truncates output
	- —If you want to either parse the data or see the whole thing, use the –json option.
- qalter change the attributes of a queued job
- qdel delete a queued job
- qhold put a queued job on hold
- qmove move a job from one queue to another
- qrls releases a user hold on a job
- qselect allows you to query for jobs based on many different job attributes.
- tracejob extracts and prints log messages for a PBS job
- With the exception of qselect and tracejob, the other commands work very similarly to Cobalt.

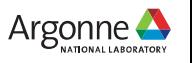

#### **Reservations**

- Conceptually, they are similar to Cobalt
	- ⏤Our policies will likely be much the same, which is to say they are the exception, not the rule
	- And yes, PBS has the ability to let users set reservations, but we will be disabling that
		- I honestly have no idea how that would actually work...
- Reservations are the one place I think Cobalt is better
- Here are the primary differences you will notice
	- ⏤The queue is part of the reservation, not a separate entity that is bound to the reservation as in Cobalt
	- ⏤The queue goes away when the reservation ends
		- Any jobs still in the queue are lost
	- Any running jobs started during the reservation are killed when the reservation ends
		- There is no *releaseres* only *pbs\_rdel*
- This is an area we intend to make contributions in the near future
	- ⏤We plan to allow for an optional queue to be passed in to the reservation
	- ⏤We plan to add an option to leave running jobs alone.
- There is an interesting option to turn a running job into a reservation
	- —If you are debugging at scale, this could be useful, as you won't have to wait through the queue again
	- ⏤It could also be wasteful if large chunks of the machine sit idle while you debug.

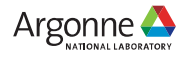

#### **Questions?**

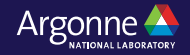

#### **Thank You**

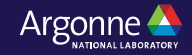